# **IMPLEMENTAÇÃO E RESOLUÇÃO DE MODELOS MATEMÁTICOS UTILIZANDO A PLANILHA EXCEL**

# **1. INTRODUÇÃO**

Este tutorial apresenta, passo-a-passo, o processo de implementação e resolução de modelos matemáticos na planilha Excel. Admite-se que o leitor apresenta um conhecimento prévio do aplicativo e seja capaz de realizar a entrada de dados e fórmulas.

A identificação, na planilha, das variáveis, parâmetros, restrições e função objetivo; e processo de configuração e execução do solver será detalhado neste tutorial.

O texto está organizado da seguinte forma: a Seção 2 apresenta o modelo matemático utilizado como base ao longo do tutorial; a Seção 3 ilustra os passos para a descrição do modelo, a execução do solver e a geração de dados para a análise de sensibilidade do modelo.

#### **2. O MODELO MATEMÁTICO**

Uma empresa produz 4 tipos de molduras, diferenciadas por tamanho, formato e recursos utilizados para fabricação. A empresa espera atender o mercado, respeitando as limitações de cada recurso:

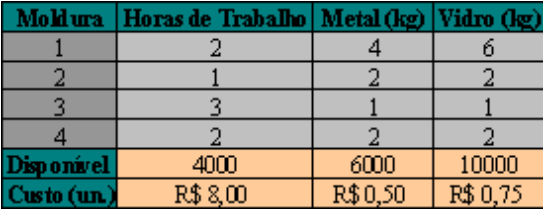

Tabela 1. Recursos disponíveis e custos de produção.

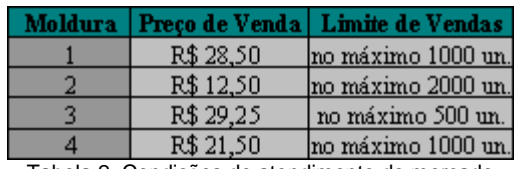

Tabela 2. Condições de atendimento do mercado

O objetivo é determinar a quantidade a ser produzida de cada moldura a fim de maximizar o lucro com as vendas :

Maximizar  $6x_1 + 2x_2 + 4x_3 + 3x_4$ 

sujeito a  $2x_1 + x_2 + 3x_3 + 2x_4 \le 4000$  $4x_1 + 2x_2 + x_3 + 2x_4 \le 6000$  $6x_1 + 2x_2 + x_3 + 2x_4 \le 10000$  $x_1 \le 1000$  $x_2 \le 2000$  $x_3 \leq 500$  $x_4 \le 1000$  $x_1, x_2, x_3, x_4 \ge 0$ 

# **3. OS PASSOS BÁSICOS NO EXCEL**

O processo de resolução de modelos matemáticos utilizando o solver da planilha Excel compreende, basicamente, as 3 fases descritas a seguir:

*Fase 1 - Descrição do Modelo:* inserção de todos os parâmetros do problema, valores iniciais para as variáveis de decisão e os cálculos que relacionam esses dados na planilha. Em particular, a planilha deve incluir a fórmula que relaciona a função objetivo às células que representam as variáveis de decisão, de tal maneira que qualquer variação nestas últimas provoque a variação correspondente na função objetivo.

*Fase 2 - Chamada do Solver:* a chamada do solver envolve a indicação das células correspondentes à função objetivo, restrições e variáveis do modelo; configuração dos parâmetros de otimização e da exibição das soluções.

*Fase 3 - Análise de Sensibilidade:* após a obtenção da solução ótima, é possível realizar análises das mudanças nessa solução em função de modificações nos parâmetros do modelo. A análise de

sensibilidade é realizada sem a necessidade de novas execuções do solver.

Assume-se que o solver está devidamente instalado na planilha Excel disponível para uso do leitor. Se o menu "Ferramentas" não apresentar a opção "Solver", é necessário instalar esse suplemento.

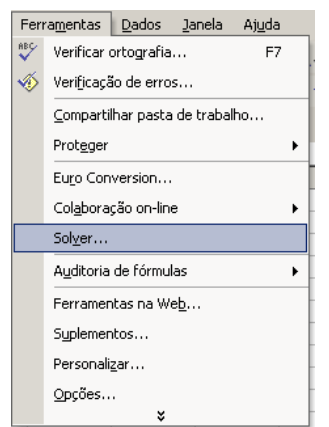

Figura 1. Localização da opção "Solver".

# **3.1. DESCRIÇÃO DO MODELO**

Segue abaixo a seqüência de procedimentos para a descrição do modelo matemático de produção de molduras (Seção 2) no Excel:

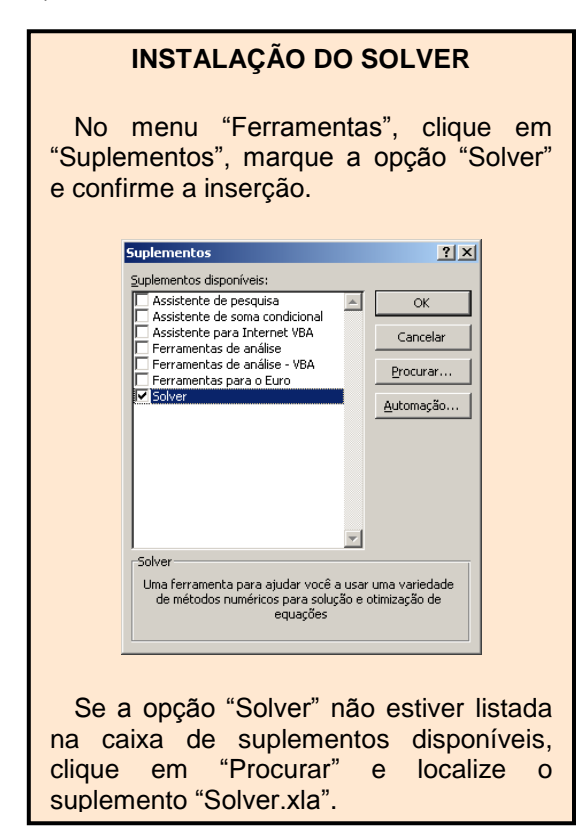

*Passo 1:*Criar a estrutura de apresentação dos dados, localizando o grupo de células a conter os parâmetros, variáveis, os cálculos para as restrições e a função objetivo. No que segue, considera-se a estrutura ilustrada na Figura 2.

*Passo 2:*Informar os parâmetros do modelo de acordo com a estrutura de apresentação adotada (veja Figura 3).

| Arquivo Editar Exibir Inserir Formatar Ferramentas<br>Dadı<br>▯ಆ ⊟®® ⊜ Q♥ ↓®®∙≮ ॸ•෬<br>▼ 10 ▼   N <i>I</i> §   ≣ ≣ ≣ 国   99<br>Arial<br><b>Če åa àa 24 Ga &amp;a 3 Hg @ Y</b> VResponder com <u>a</u> lterações<br>C15<br>$f_{\mathbf{x}}$<br>А<br>B<br>C.<br>1<br>Problema da Produção de Molduras<br>$\overline{2}$<br><b>Parâmetros</b><br>3<br>Custo por hora de trabalho<br>4<br>Custo por kilo de metal utilizado<br>5<br>Custo por kilo de vidro utilizado<br>6<br>7<br>Tipo de Moldura<br>8<br>Horas de trabalho por moldura<br>9<br>Kilos de metal utilizado por moldura<br>Kilos de vidro utilizado por moldura<br>10<br>11<br>Preço unitário de venda<br>12<br>13 <sup>°</sup><br>Variáveis<br>Otde, de Molduras Produzidas<br>14<br>15<br>16<br>Restrições<br>Limite de Vendas<br>17<br>18<br>19<br>Horas trabalhadas<br>20<br>Disponibilidade de Metal<br>21<br>Disponibilidade de Vidro<br>22<br>23<br>Função Objetivo<br>24 | Microsoft Excel - Molduras |  |  |  |  |  |  |  |  |
|----------------------------------------------------------------------------------------------------|----------------------------|--|--|--|--|--|--|--|--|
|                                                                                                    |                            |  |  |  |  |  |  |  |  |
|                                                                                                    |                            |  |  |  |  |  |  |  |  |
|                                                                                                    |                            |  |  |  |  |  |  |  |  |
|                                                                                                    |                            |  |  |  |  |  |  |  |  |
|                                                                                                    |                            |  |  |  |  |  |  |  |  |
|                                                                                                    |                            |  |  |  |  |  |  |  |  |
|                                                                                                    |                            |  |  |  |  |  |  |  |  |
|                                                                                                    |                            |  |  |  |  |  |  |  |  |
|                                                                                                    |                            |  |  |  |  |  |  |  |  |
|                                                                                                    |                            |  |  |  |  |  |  |  |  |
|                                                                                                    |                            |  |  |  |  |  |  |  |  |
|                                                                                                    |                            |  |  |  |  |  |  |  |  |
|                                                                                                    |                            |  |  |  |  |  |  |  |  |
|                                                                                                    |                            |  |  |  |  |  |  |  |  |
|                                                                                                    |                            |  |  |  |  |  |  |  |  |
|                                                                                                    |                            |  |  |  |  |  |  |  |  |
|                                                                                                    |                            |  |  |  |  |  |  |  |  |
|                                                                                                    |                            |  |  |  |  |  |  |  |  |
|                                                                                                    |                            |  |  |  |  |  |  |  |  |
|                                                                                                    |                            |  |  |  |  |  |  |  |  |
|                                                                                                    |                            |  |  |  |  |  |  |  |  |
|                                                                                                    |                            |  |  |  |  |  |  |  |  |
|                                                                                                    |                            |  |  |  |  |  |  |  |  |
|                                                                                                    |                            |  |  |  |  |  |  |  |  |
|                                                                                                    |                            |  |  |  |  |  |  |  |  |
|                                                                                                    |                            |  |  |  |  |  |  |  |  |
|                                                                                                    |                            |  |  |  |  |  |  |  |  |
|                                                                                                    |                            |  |  |  |  |  |  |  |  |
|                                                                                                    |                            |  |  |  |  |  |  |  |  |
|                                                                                                    | 25 <sub>1</sub>            |  |  |  |  |  |  |  |  |

Figura 2. Estrutura de apresentação dos dados.

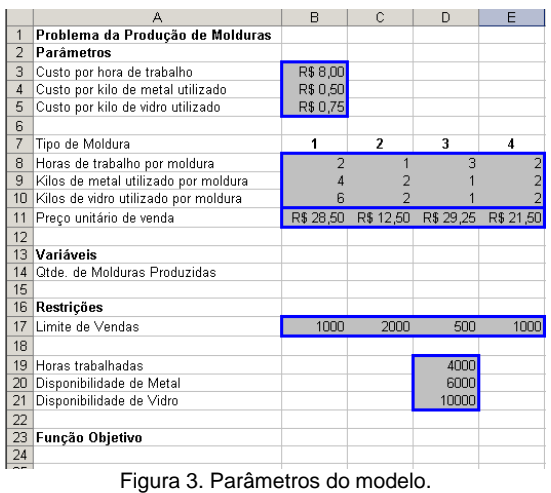

*Passo 3:*Indicar as variáveis de decisão do modelo 1 2 3 4 *x* , *x* , *x x* , através da inserção de valores (quaisquer) nas colunas B,C,D e E da linha 14.

|                | А                                    | R              | Ċ                        | D                   | F              |
|----------------|--------------------------------------|----------------|--------------------------|---------------------|----------------|
| 1              | Problema da Produção de Molduras     |                |                          |                     |                |
| $\overline{2}$ | Parâmetros                           |                |                          |                     |                |
| 3              | Custo por hora de trabalho           | R\$ 8,00       |                          |                     |                |
| $\overline{4}$ | Custo por kilo de metal utilizado    | R\$ 0.50       |                          |                     |                |
| 5              | Custo por kilo de vidro utilizado    | R\$ 0.75       |                          |                     |                |
| ĥ              |                                      |                |                          |                     |                |
| 7              | Tipo de Moldura                      | 1              | $\overline{\phantom{a}}$ | 3                   | 4              |
| 8              | Horas de trabalho por moldura        | $\overline{2}$ | 1                        | 3                   |                |
| 9              | Kilos de metal utilizado por moldura |                |                          |                     |                |
| 10             | Kilos de vidro utilizado por moldura | คิ             |                          |                     |                |
| 11             | Preço unitário de venda              | R\$ 28,50      |                          | R\$ 12,50 R\$ 29,25 | R\$ 21,50      |
| 12             |                                      |                |                          |                     |                |
| 13             | Variáveis                            |                |                          |                     |                |
| 14             | Otde, de Molduras Produzidas         | $\Omega$       | $\Box$                   | $\Omega$            | $\overline{0}$ |
| 15             |                                      |                |                          |                     |                |
| 16             | Restricões                           |                |                          |                     |                |
| 17             | Limite de Vendas                     | 1000           | 2000                     | 500                 | 1000           |
| 18             |                                      |                |                          |                     |                |
| 19             | Horas trabalhadas                    |                |                          | 4000                |                |
| 20             | Disponibilidade de Metal             |                |                          | 6000                |                |
| 21             | Disponibilidade de Vidro             |                |                          | 10000               |                |
| 22             |                                      |                |                          |                     |                |
| 23             | Função Objetivo                      |                |                          |                     |                |
| 24             |                                      |                |                          |                     |                |
| $\neg E$       |                                      |                |                          |                     |                |

Figura 4. Variáveis de decisão do modelo.

*Passo 4:*Indicar as condições estabelecidas pelas restrições e realizar os cálculos necessários para tanto. O Excel não exibe as restrições diretamente na planilha, sendo diretamente especificadas na caixa de diálogo do solver.

A figura 5 ilustra a planilha atualizada com os cálculos e indicações de restrições do modelo:

(i) Cálculo dos recursos a serem utilizados na produção (limitados pela disponibilidade dos mesmos). Tais valores devem refletir o produto entre o número de molduras de cada tipo e os montantes de cada recurso utilizados na produção de cada unidade. No Excel, tal cálculo pode ser realizado com a utilização do comando "*SOMARPRODUTO*" :

B19 = SOMARPRODUTO(B8:E8;B14:E14) B20 = SOMARPRODUTO(B9:E9; B14:E14) BB21 = SOMARPRODUTO(B10:E10; B14:E14)

(ii) Sinais de " $\leq$ " indicando as restrições de limitação de vendas, disponibilidade de horas, metal e vidro.

*Passo 5:* Indicar o cálculo da margem total (receita de venda menos os custos de produção) na célula a conter o valor otimizado da função objetivo (B23).

## =SOMARPRODUTO(B11:E11;B14:E14)- SOMARPRODUTO(B3:B5;B19:B21)

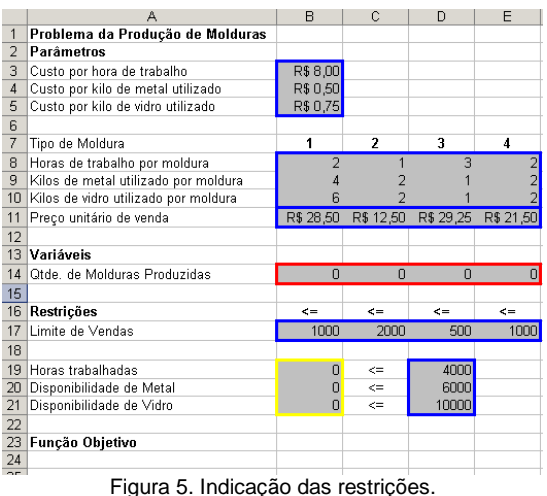

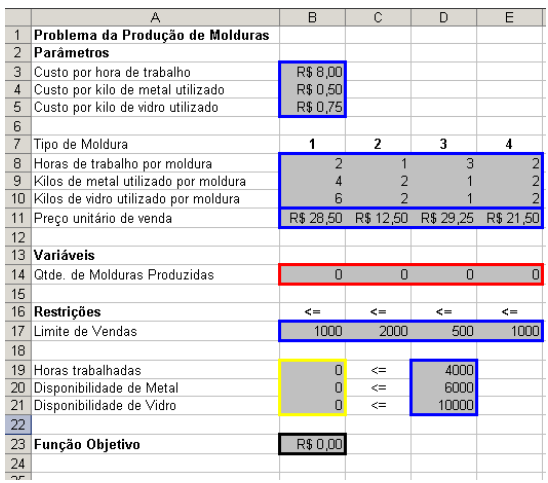

Figura 6. Entrada da função objetivo

*Passo 6:* Criar rótulos para conjuntos de células que serão usadas para a descrição (na caixa de diálogo do solver) da função objetivo, variáveis e restrições do problema. As células podem ser identificadas pelos seus endereços, mas atribuir rótulos a conjuntos de células facilita a associação com os elementos do modelo matemático.

Para tanto, deve-se marcar o conjunto de células desejado e fornecer um rótulo na caixa de texto localizada na porção superior esquerda da tela (veja Figura 7).

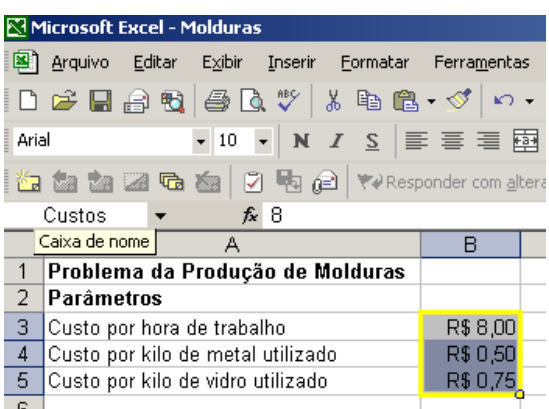

Figura 7. Atribuição de rótulos a conjuntos de células.

Considere, para o próximo tópico, os seguintes rótulos :

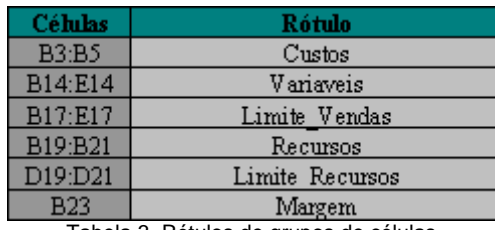

Tabela 3. Rótulos de grupos de células.

#### **3.2. CHAMADA DO SOLVER**

Ao acionar a opção "Solver" do menu "Ferramentas" (veja Figura 1), o Excel abre a caixa de configuração dos parâmetros do solver, onde o usuário indica a célula contendo a definição da função objetivo, o sentido de otimização (maximização, minimização ou obtenção de valor determinado), o intervalo de células correspondentes às variáveis de decisão e as restrições do problema. A Figura 8 ilustra o início do preenchimento dos campos (função objetivo, sentido de otimização e variáveis) – observe a utilização dos rótulos criados.

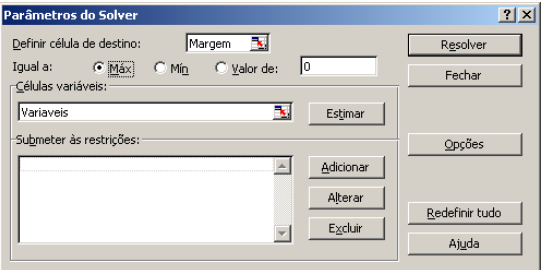

Figura 8. Indicação da função objetivo, sentido de otimização e variáveis na configuração do solver.

## **DETERMINAÇÃO DAS VARIÁVEIS**

Para que o Solver proponha automáticamente as variáveis com base na célula de função objetivo, clique em "Estimar".

Para a descrição das restrições, deve-se pressionar o botão "Adicionar" e preencher os campos da caixa de edição de restrições (Figuras 9 e 10) abertas pelo Excel:

*Passo 1:* insira a [referência da célula](mk:@MSITStore:C:/Arquivos%20de%20programas/Microsoft%20Office/Office10/1046/xlmain10.chm::/html/xlhowDefineandsolveaproblemusingSolver.htm##) ou o rótulo do intervalo de células cujo valor você deseja restringir.

*Passo 2:* indique a relação "<=", "=", ">=", "núm" ou "bin" ) a ser imposta entre a célula referenciada e a [restrição.](mk:@MSITStore:C:/Arquivos%20de%20programas/Microsoft%20Office/Office10/1046/xlmain10.chm::/html/xlhowDefineandsolveaproblemusingSolver.htm##) A relações "num" e "bin" indicam variáveis inteiras e binárias, respectivamente.

*Passo 3:* na caixa de texto "Restrição", indique o limitante da restrição (número, fórmula ou rótulo).

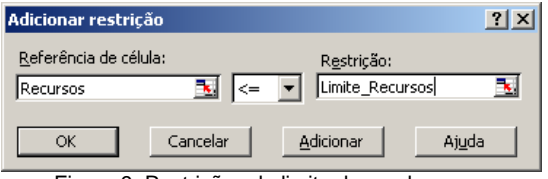

Figura 9. Restrições de limite de vendas.

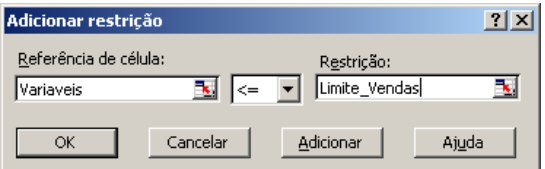

Figura 10. Restrições de disponibilidade de recursos.

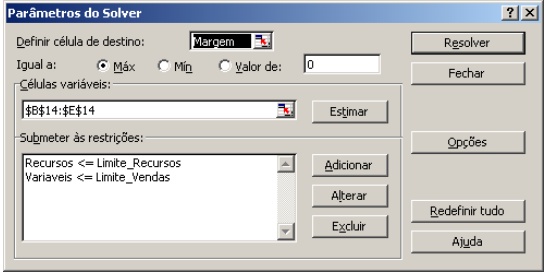

Figura 11. Restrições do modelo.

Algumas configurações adicionais (nãonegatividade das variáveis, por exemplo)

podem ser realizadas nos campos da caixa de diálogo "Opções do Solver" (aberta ao pressionar o botão "Opções").

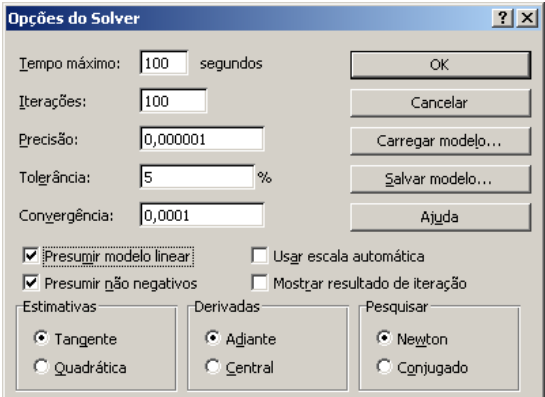

Figura 12. Configurações adicionais do solver.

Alterações nos campos "Tempo máximo" e "Iterações" permitem a configuração do critério de parada do solver. Se o processo de resolução atingir o limitante de tempo ou o número máximo de iterações antes do solver encontrar uma solução, a caixa de diálogo da Figura 13 é exibida, possibilitando a continuidade do processo de resolução até a solução ótima (botão "Continuar") ou a apresentação obtida até o momento (botão "Parar").

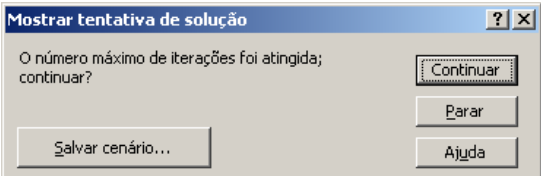

Figura 13. Configurações adicionais do solver.

Os campos "Precisão", "Tolerância" e "Convergência" permitem a configuração da precisão numérica das soluções, da tolerância nas restrições de integralidade e do grau de convergência do solver (quando a alteração relativa no valor da função objetivo - nas cinco últimas iterações - é menor que o grau de convergência, a execução do solver é interrompida), respectivamente.

Para indicar ao solver que o modelo matemático é linear, deve-se selecionar a opção "Presumir modelo linear". A opção "Presumir não negativos" indica ao solver a existência de um limitante inferior igual a zero

para todas as variáveis que não apresentem limitantes inferiores definidos como restrições (caixa de diálogo "Adicionar restrição"). Deve-se selecionar "Usar escala automática" quando os tamanhos de entradas e saídas forem muito diferentes (por exemplo, entrada de dados expressa em milhões de reais e função objetivo igual ao porcentual de lucro). A opção "Mostrar resultado da iteração" força o Solver a exibir os resultados de cada iteração.

Finalmente, a chamada do solver é realizada ao pressionar "Resolver" na tela da Figura 8. Para visualizar a solução encontrada pelo solver (e a planilha atualizada com essa solução), deve-se escolher a opção "Manter solução do Solver" na caixa de diálogo ilustrada pela Figura 14.

É possível interromper a execução do solver pressionando a tecla "ESC". A planilha é então recalculada com a solução da última iteração do solver.

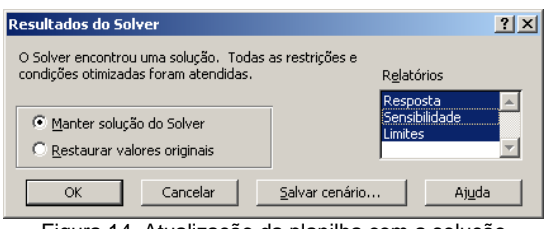

Figura 14. Atualização da planilha com a solução encontrada pelo solver.

#### **3.3. ANÁLISE DE SENSIBILIDADE**

A caixa de diálogo da Figura 14 permite ainda que sejam escolhidos relatórios de saída do solver. Ao escolher "Resposta" o Excel inclui a planilha "Relatório de Resposta" contendo os valores da função objetivo, restrições e variáveis. A seleção do item "Sensibilidade" gera um relatório contendo o custo reduzido das variáveis, o preço sombra das restrições e os limites de acréscimo/decréscimo nas variáveis e restrições que mantêm a base atual (variáveis não nulas) como ótima. A opção "Limites" permite a geração de um relatório contendo a contribuição de cada variável no valor final da função objetivo.